# Nowoczesne metody i narz dzia projektowania - opis prze

# Informacje ogólne

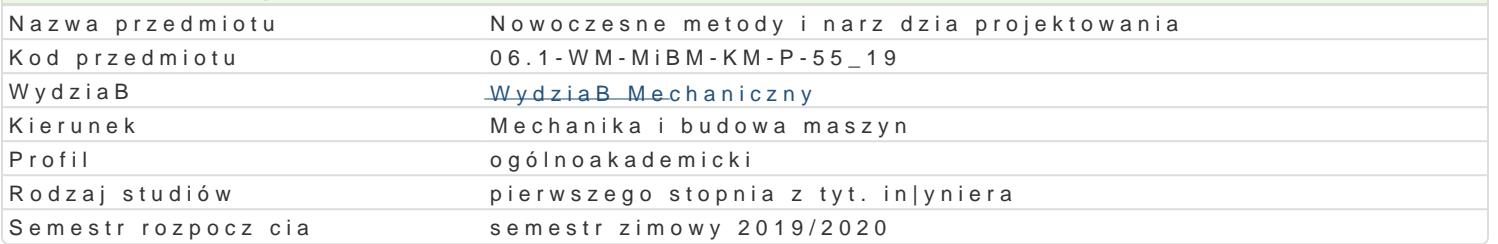

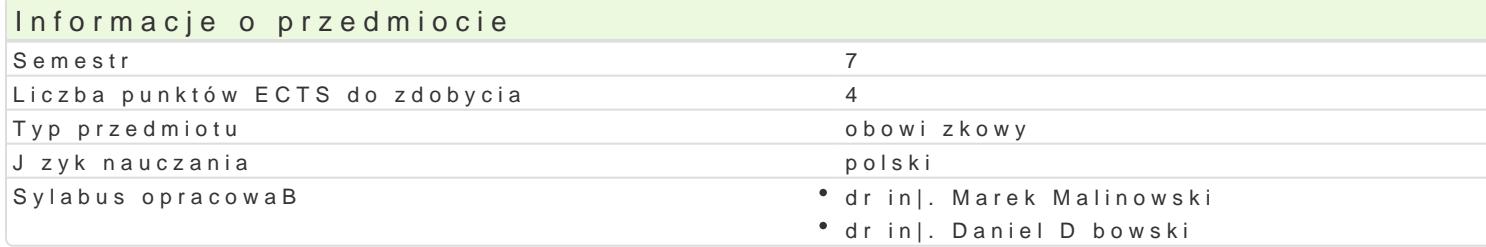

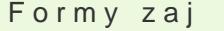

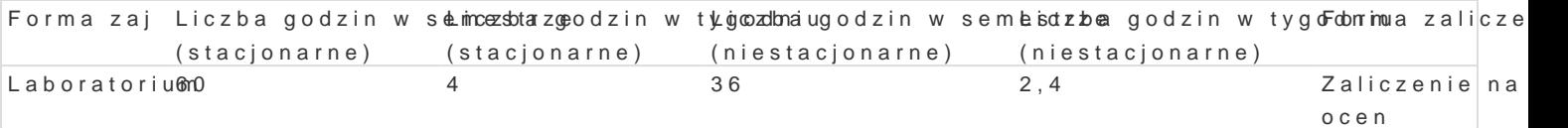

# Cel przedmiotu

Celem przedmiotu jest zapoznanie studenta z metodyk projektowania wspomaganego komputerowo. W wykorzystanie narz dzi do modelowania przestrzennego za pomoc bryB i powierzchni. GBównym cele kierunku projektowania zBo|onych ukBadów mechanicznych.

#### Wymagania wst pne

Zapis konstrukcji, Komputerowe wspomaganie projektowania AutoCAD I, PKM

# Zakres tematyczny

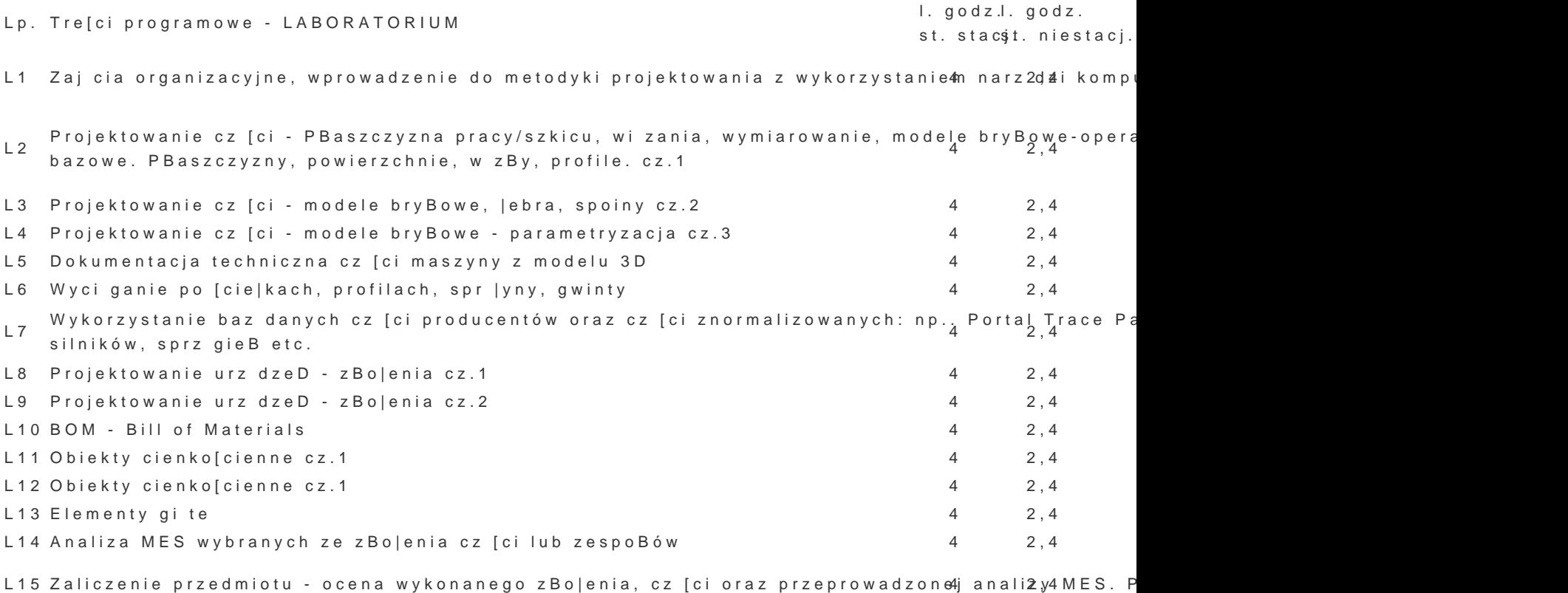

## Metody ksztaBcenia

Pierwsza cz [ semestru: Wprowadzenie do programu T-FLEX z wykorzystaniem [rodków audiowizualny ka|dego laboratorium. Druga cz [ semestru: Student opracowuje samodzielnie projekt urz dzenia tec

#### Efekty uczenia si i metody weryfikacji osigania efektów uczenia si Opis efektu **Symbole efe<sup>n</sup>té wdy weryfikacji** Forma zaj

zna podstawowe metody, techniki i narz dzia wymagaknew dla rożwbiely weankiuntrola na zaj baaboohratorium prostych zadaD in|ynierskich z zakresu budowy, technologii wytwaskas|a i eksploatacji maszyn

ma elementarn wiedz w zakresie metod numeryczn<sup>a</sup>y kś<u>h Ws</u>2to2sow anbyi**e**h owa kontrola na za¶ baaboohratorium symulacjach i analizie ukBadów mechanicznych, a tak|e w procedysskousojjæktowania, wytwarzania i eksploatacji maszyn K\_W22 bie|ca kontrola na zajciach, dyskusja w grupie Laboratorium

potrafi posBugiwa si wspóBczesnymi technikami kompunterowy makpty zwyno [w trakcie zaj Laboratorium] rozwi zywaniu zadaD in|ynierskich z zakresu projektowania, w¶t**waszawi**acjie i ocena eksploatacji maszyn umiejtno[ci praktycznych

- studenta
- ocena projektów zrealizowanych na zajciach

potrafi oceni przydatno[ rutynowych metod i narz\*dkł\_istBl7i|cytchbioleop cazkwoinztaonliaa na za¶ baaboohratorium prostego zadania in|ynierskiego o charakterze praktycznym w żaddrseiwacje i ocena projektowania, technologii i eksploatacji maszyn oraz wybra i zuamstosowoa[ci praktycznych wBa[ciw metod i narzdzia studenta ocena projektów

zrealizowanych na zajciach

potrafi - zgodnie z zadan specyfikacj - zaprojekto W.aK\_\_bolna8z zreablizopwcoa kpomotstoela na za¶baboohratorium urz dzenie, obiekt, system lub proces, typowe dla procesu projech se pania, je i ocena technologii i eksploatacji maszyn, u|ywaj c wBa[ciwych metod, temhiejktnon[arzp dazkitycznych

- studenta
- Ocena projektów
	- zrealizowanych na zajciach

#### Warunki zaliczenia

Ocena koDcowa jest okre[lana na podstawie przygotowanej przez studenta pracy semestralnej proje pomoc MES. oraz systematyczno[ci i aktywno[ci studenta na zaj ciach. Szczególn uwag przywi zuje prezentacji jego zBo|enia oraz dyskusji nad problemami powstaBymi przy jego opracowaniu.

#### Literatura podstawowa

1.T-FLEX PARAMETRIC CAD, Podrcznik u|ytkownika, Modelowanie 3D, Top Systems Ltd., 2005. 2.MateriaBy pomocnicze do zaj http://tflex.pl/pobierz/

3[.http://tf](http://tflex.pl/)lex.pl/

4.Youtube - tutoriale wideo.

### Literatura uzupeBniajca

Uwagi

Zmodyfikowane przez dr in|. Daniel Dbowski (ostatnia modyfikacja: 30-09-2022 15:06)

Wygenerowano automatycznie z systemu SylabUZ